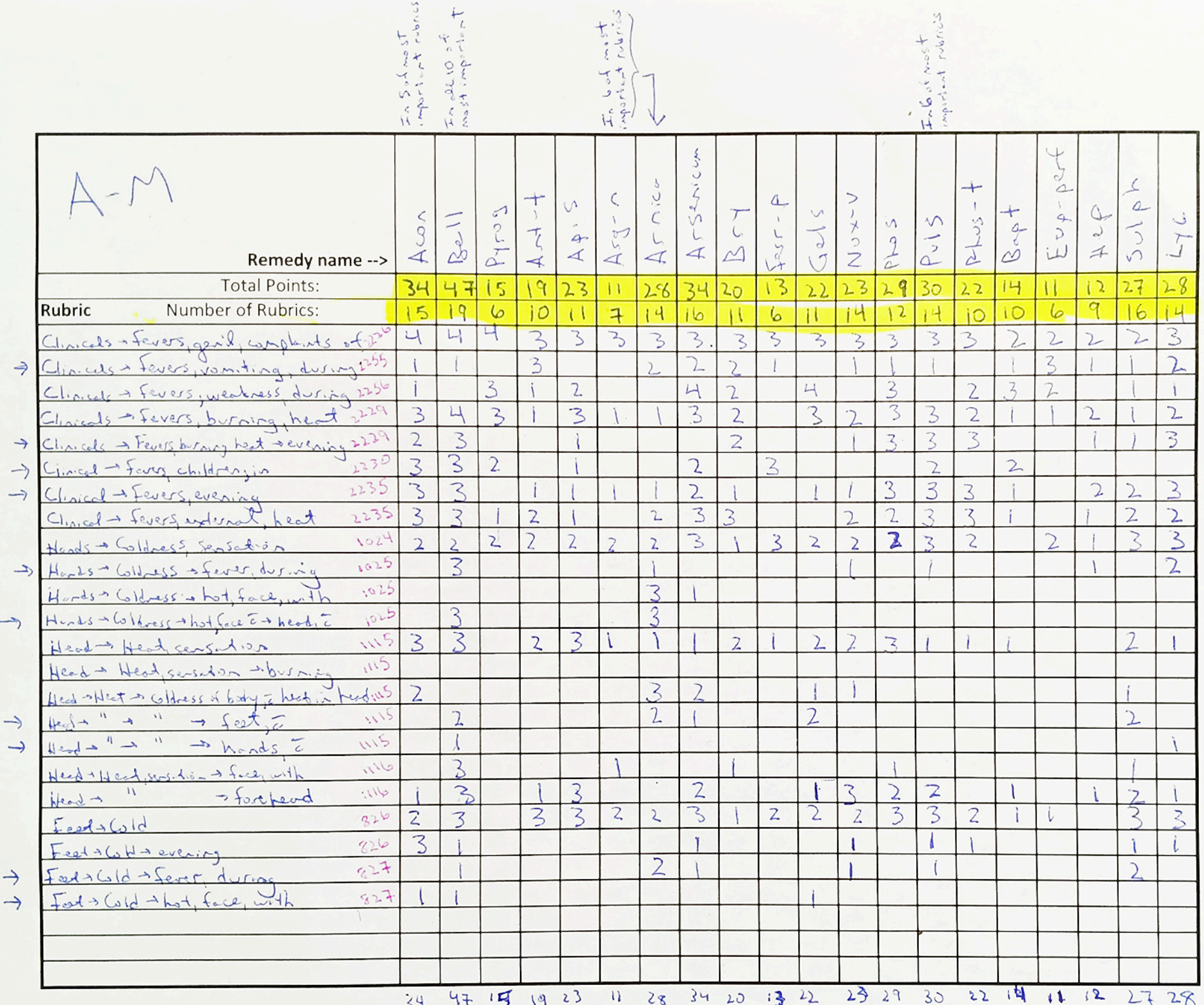

 $\tilde{\mathcal{N}}$